Champs de Vecteur Formule de changement de coordonnées

 $Si(x_1,x_2,...x_n) \in \mathbb{R}^n$ ,  $(4,4,4,1,...,4^n) \in \mathbb{R}^m$  sont deux systèmes de condonnées locales sur une variété M de dimension n

si  $V\in C^\infty(M;TM)$ : champ devecteur sur ve CO(M; R) : fonction sur M, alors:  $V(b) = \sum_{j=1}^{m} V_i(x) \frac{\partial b}{\partial x_j}$ or d'après la formule de dérivée de fonctions  $composeb, m$  $\sim$   $\sim$   $\sim$   $\sim$   $\sim$ 

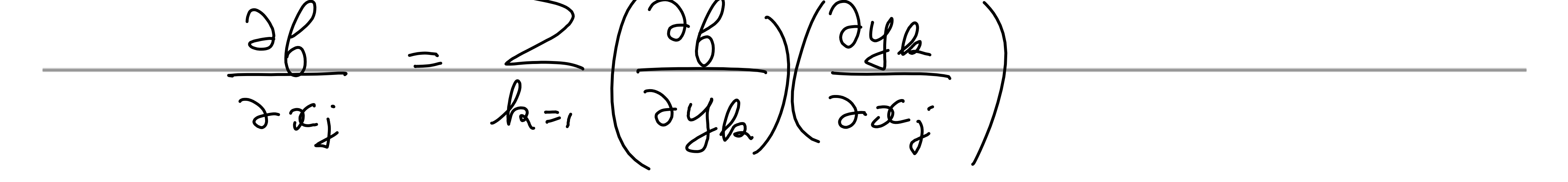

 $\underline{J}=\underbrace{J}\cup_{j}(x)\underbrace{J}\cup_{k}\underbrace{J}B\cup_{j\neq k}$  $\sim$  $\sum_{k}\left(\sum_{j=1}^{n}\frac{V_{j}(x)}{y^{j}}\frac{\partial y_{k}}{\partial x_{j}}\right)\frac{\partial y_{k}}{\partial y_{k}}$  $\sqrt{\frac{1}{k}(x)}$  $\sqrt{M}$  $=\frac{1}{\overline{\gamma}}\sqrt{\frac{\partial y_{k}}{\partial x_{j}}}.$  $\frac{1}{\sqrt{2}}$  $\chi$